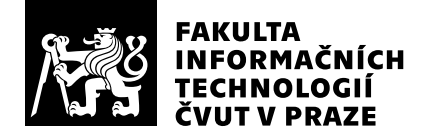

# Hodnocení vedoucího závěrečné práce

Vedoucí práce: Student: Název práce: Obor / specializace: Vytvořeno dne:

Ing. Tomáš Kalvoda, Ph.D. Antonín Kříž Klasifikace časových řad v Julia Znalostní inženýrství 9. června 2023

# Hodnotící kritéria

# 1. Splnění zadání

## ▶ [1] zadání splněno

- [2] zadání splněno s menšími výhradami
- [3] zadání splněno s většími výhradami
- [4] zadání nesplněno

Zadání považuji za splněné v celém rozsahu.

# 2. Písemná část práce  $85/100$  (B)

Hlavní část textové práce odpovídá 55 stránkám textu. Text je dobře čitelný a srozumitelný. Kapitoly jsou dostatenčně obsáhlé (ale první (Úvod) a poslední (Experimenty) kapitoly by mohly být podrobnější). Drobnou logickou nekonzistencí je umístění podkapitoly 1.3 "Struktura práce" popisující obsah na konec první kapitoly, jejíž obsah také popisuje. Text je doplněn dodatkem s výsledky experimentů.

V textu lze nalézt menší množství překlepů (např. "Sttejně", "Nejdúležitější" na str. 39, "euklidovské vzdálenosti" na str. 4). Formální matematické formule a výpisy kódu jsou na dobré úrovni. Na str. 51 uteklo podtržítko v "numba.core.runtime.rtsys.get\\_allocation\_stats()". Na straně 49 se vyskytují desetinné tečky i čárky. V práci je několik kvalitních diagramů a grafů.

Autor řádně cituje své zdroje a seznam použité literatury má 79 položek, které mají všechny potřebné náležitosti.

# 3. Nepísemná část, přílohy  $90/100 (A)$

Nepísemnou část představuje Julia implementace dvou klasifikačních algoritmů časových řad (KNN s DTW a MINIROCKET). Jde o přibližně 2150 řádků čistého kódu ve formě standardního Julia balíčku vybaveného základními testy. Dále jsou součástí této části

benchmarky měřící výkonnost této implementace a implementace dostupné v Python prostředí (scikit-learn) na UCR datasetech.

# 4. Hodnocení výsledků, jejich využitelnost 95/100 (A)

Výsledky jsou kvalitní, dle měření je Julia implementace (stejných algoritmů) řádově rychlejší než implementace v Pyhon (využivající Numba, nejde o pouhý čistý Python). Vyvinuté nástroje mohou být velmi užitečné pro odborníky využívající klasifikaci časových řad. K tomu by už stačilo jen zveřejnit repozitář balíčku na gitlabu a zaregistrovat ho v Julia registrech balíčků.

# 5. Aktivita studenta

- ▶ [1] výborná aktivita
	- [2] velmi dobrá aktivita
	- [3] průměrná aktivita
	- [4] slabší, ale ještě dostatečná aktivita
	- [5] nedostatečná aktivita

Student na řešení pracoval aktivně od jeho zadání na konci ledna 2023. Během letního semestru jsme se pravidelně setkávali na kozultacích.

# 6. Samostatnost studenta

### ▶ [1] výborná samostatnost

- [2] velmi dobrá samostatnost
- [3] průměrná samostatnost
- [4] slabší, ale ještě dostatečná samostatnost
- [5] nedostatečná samostatnost

Studenta hodnotím jako velmi samostatného. Sám vyhledával relevantní zdroje a řešil problémy.

# Celkové hodnocení 90 /100 (A)

Vzhledem k výše uvedenému navrhuji práci hodnotit stupněm A.

### Instrukce

### Splnění zadání

Posuďte, zda předložená ZP dostatečně a v souladu se zadáním obsahově vymezuje cíle, správně je formuluje a v dostatečné kvalitě naplňuje. V komentáři uveďte body zadání, které nebyly splněny, posuďte závažnost, dopady a případně i příčiny jednotlivých nedostatků. Pokud zadání svou náročností vybočuje ze standardů pro daný typ práce nebo student případně vypracoval ZP nad rámec zadání, popište, jak se to projevilo na požadované kvalitě splnění zadání a jakým způsobem toto ovlivnilo výsledné hodnocení.

### Písemná část práce

Zhodnoťte přiměřenost rozsahu předložené ZP vzhledem k obsahu, tj. zda všechny části ZP jsou informačně bohaté a ZP neobsahuje zbytečné části. Dále posuďte, zda předložená ZP je po věcné stránce v pořádku, případně vyskytují-li se v práci věcné chyby nebo nepřesnosti.

Zhodnoťte dále logickou strukturu ZP, návaznosti jednotlivých kapitol a pochopitelnost textu pro čtenáře. Posuďte správnost používání formálních zápisů obsažených v práci. Posuďte typografickou a jazykovou stránku ZP, viz Směrnice děkana č. 52/2021, článek 3.

Posuďte, zda student využil a správně citoval relevantní zdroje. Ověřte, zda jsou všechny převzaté prvky řádně odlišeny od vlastních výsledků, zda nedošlo k porušení citační etiky a zda jsou bibliografické citace úplné a v souladu s citačními zvyklostmi a normami. Zhodnoťte, zda převzatý software a jiná autorská díla, byly v ZP použity v souladu s licenčními podmínkami.

### Nepísemná část, přílohy

Dle charakteru práce se případně vyjádřete k nepísemné části ZP. Například: SW dílo – kvalita vytvořeného programu a vhodnost a přiměřenost technologií, které byly využité od vývoje až po nasazení. HW – funkční vzorek – použité technologie a nástroje, Výzkumná a experimentální práce – opakovatelnost experimentů.

### Hodnocení výsledků, jejich využitelnost

Dle charakteru práce zhodnoťte možnosti nasazení výsledků práce v praxi nebo uveďte, zda výsledky ZP rozšiřují již publikované známé výsledky nebo přinášející zcela nové poznatky.

### Aktivita studenta

V souvislosti s průběhem a výsledkem práce posuďte, zda byl student během řešení aktivní, zda dodržoval dohodnuté termíny, jestli své řešení průběžně konzultoval a zda byl na konzultace dostatečně připraven.

### Samostatnost studenta

V souvislosti s průběhem a výsledkem práce posuďte schopnost studenta samostatné tvůrčí práce.

### Celkové hodnocení

Shrňte stránky ZP, které nejvíce ovlivnily Vaše celkové hodnocení. Celkové hodnocení nemusí být aritmetickým průměrem či jinou hodnotou vypočtenou z hodnocení v předchozích jednotlivých kritériích. Obecně platí, že bezvadně splněné zadání je hodnoceno klasifikačním stupněm A.